## Package 'iBBiG'

September 20, 2024

<span id="page-0-0"></span>Type Package

Title Iterative Binary Biclustering of Genesets

Version 1.49.0

Date 2011-11-23

Author Daniel Gusenleitner, Aedin Culhane

Maintainer Aedin Culhane <aedin@jimmy.harvard.edu>

Depends biclust

Imports stats4,xtable,ade4

Suggests methods

Description iBBiG is a bi-clustering algorithm which is optimizes for binary data analysis. We apply it to meta-gene set analysis of large numbers of gene expression datasets. The iterative algorithm extracts groups of phenotypes from multiple studies that are associated with similar gene sets. iBBiG does not require prior knowledge of the number or scale of clusters and allows discovery of clusters with diverse sizes

Reference Gusenleitner D, Howe EA, Bentink S, Quackenbush J, Culhane AC. iBBiG: Iterative Binary Bi-clustering of Gene Sets. Bioinformatics. In Press

License Artistic-2.0

URL <http://bcb.dfci.harvard.edu/~aedin/publications/>

biocViews Clustering, Annotation, GeneSetEnrichment git\_url https://git.bioconductor.org/packages/iBBiG git\_branch devel git\_last\_commit da6a437 git\_last\_commit\_date 2024-04-30 Repository Bioconductor 3.20 Date/Publication 2024-09-19

## **Contents**

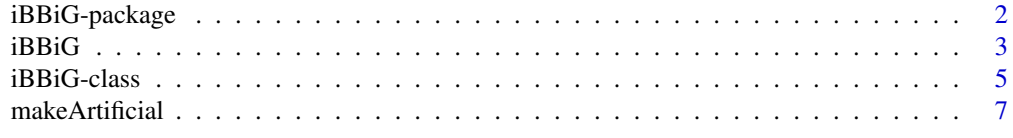

**Index** [9](#page-8-0)

#### Description

iBBiG is a bi-clustering algorithm, optimized for module discovery in sparse noisy binary genomics data. We designed iBBiG to have high specificity and thereby minimize the false positive rate when discovering new classes; the iterative approach employed in iBBiG is able to discover weak signals, even if they are potentially masked by stronger ones.

#### Details

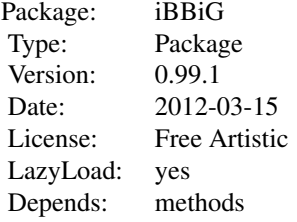

The main functions is iBBiG. This is the biclustering algorithm.

## Author(s)

Aedin Culhane, Daniel Gusenleitner

Maintainer: Aedin <aedin@jimmy.harvard.edu>

#### References

Daniel Gusenleitner, Eleanor A Howe, Stefan Bentink, John Quackenbush and Aedin C Culhane iBBiG: Iterative Binary Bi-clustering of Gene Sets Bioinformatics. In review.

## See Also

Also see [biclust](#page-0-0) ~~

## Examples

```
#create simulated datasets
binMat<-makeArtificial()
binMat
plot(binMat)
res<- try(iBBiG(binMat@Seeddata, nModules=10))
plot(res)
res
## Subset a cluster
res[4]
```
#### <span id="page-2-0"></span> $iBBiG$  3

```
res[1:2]
## As iBBiG extends the class Biclust can use Biclust functions on it
## View the rows and columns of an iBBiG object
## Create a list of matrices, one for each cluster
Modules<-bicluster(res@Seeddata, res)
length(Modules)
lapply(Modules, dim)
# Or extract a list of a specific cluster
M1<-bicluster(res@Seeddata, res, 1)
dim(M1[[1]])
str(M1)
M1[[1]][1:5,1:3]
```
iBBiG *Iterative Binary Bi-Clustering for GeneSets*

## Description

iBBiG is a bi-clustering algorithm which is optimized for clustering binary data resulting from discretized p-values of genomic analyses

## Usage

iBBiG(binaryMatrix, nModules, alpha = 0.3, pop\_size = 100, mutation = 0.08, stagnation = 50, selectio

## Arguments

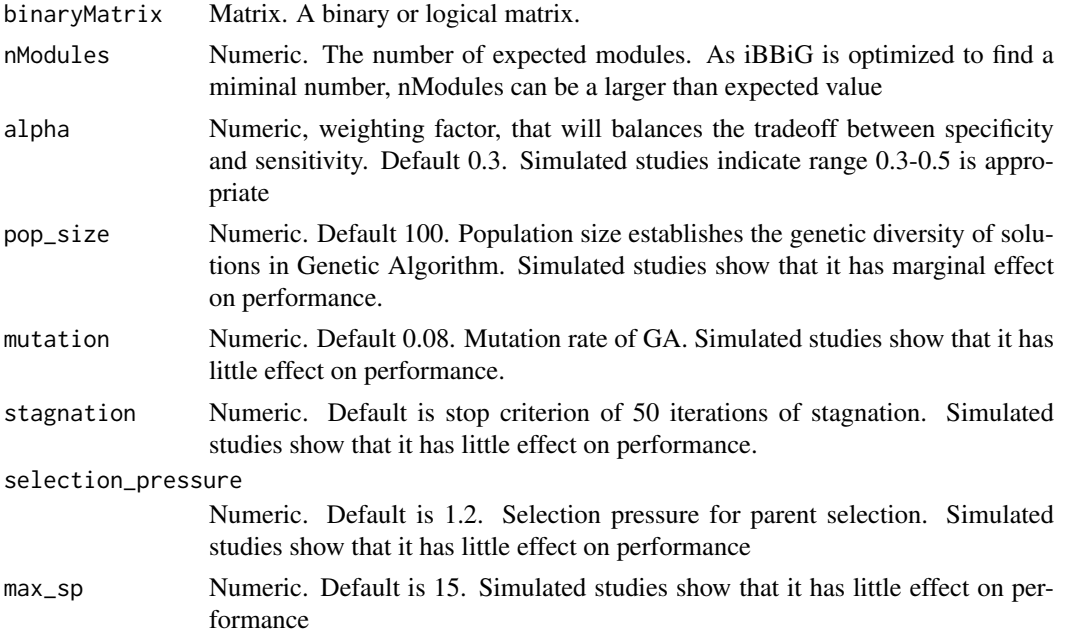

success\_ratio Numeric. Deafult 0.6. Success ratio determines how many children have to outperform at least one of their parents. Simulated studies show that it has little effect on performance

## Details

iBBiG is a bi-clustering algorithm, optimized for module discovery in sparse noisy binary genomics data. We designed iBBiG to have high specificity and thereby minimize the false positive rate when discovering new classes; the iterative approach employed in iBBiG is able to discover weak signals, even if they are potentially masked by stronger ones. For a compairions with global clustering approaches (K-means, hierarchical cluster analysis) and bi-clustering approaches (Bimax, FABIA, COALESCE) see our manuscript Gusenleitner et al., 2012. An advantage of iBBiG relative to other methods is that it does not require a priori knowledge of the true number of clusters. Following the application of iBBiG, the number of true clusters can be estimated from the weighted cluster scores and RowScorexNumber of the extracted modules. In some cases, we observed that a module may represent the residue or remaining signal of a stronger, previously extracted module. This residue remains because iBBiG only removes information from the data matrix that is actually used for the entropy based score in a module. However, we do not consider these residual modules to be a shortcoming of the method as their existence facilitates discovery of the true overlap between modules and, further, these modules can be easily detected by looking at the overlap of clinical covariates and gene sets.\ Although iBBiG includes several parameters, we have shown that most impact only computation time, and do not effect cluster discovery. The only parameter that had an impact on cluster discovery was alpha, which is a weighting factor that balances the cost of increasing cluster size (number of rows) against cluster homogeneity. In generating small homogeneous clusters, one might miss information. Conversely, large hetergeneous clusters may contain more false positives. Although alpha does not regulate the number of clusters, decreasing stringency, by increasing alpha values may produce greater numbers of clusters. As a results the alpha parameter is useful in adjusting the sensitivity-specificity ratio. Alpha has a range 0.1-1 where 0.1 will generate fewer, smaller homogeneous clusters whereas 0.9 is less stringent and results in more hetergeneous clusters (with greater potential for false positives). Increasing alpha will generate more clusters of greater size, with potentially greater specificity at the expense of decreased sensitivity. Following tests on simulated data we recommended alpha values between 0.3-0.5 (Gusenleitner et al., 2012). The default alpha is 0.3

#### Value

Returns an object with class iBBiG, which extents the class Biclust.

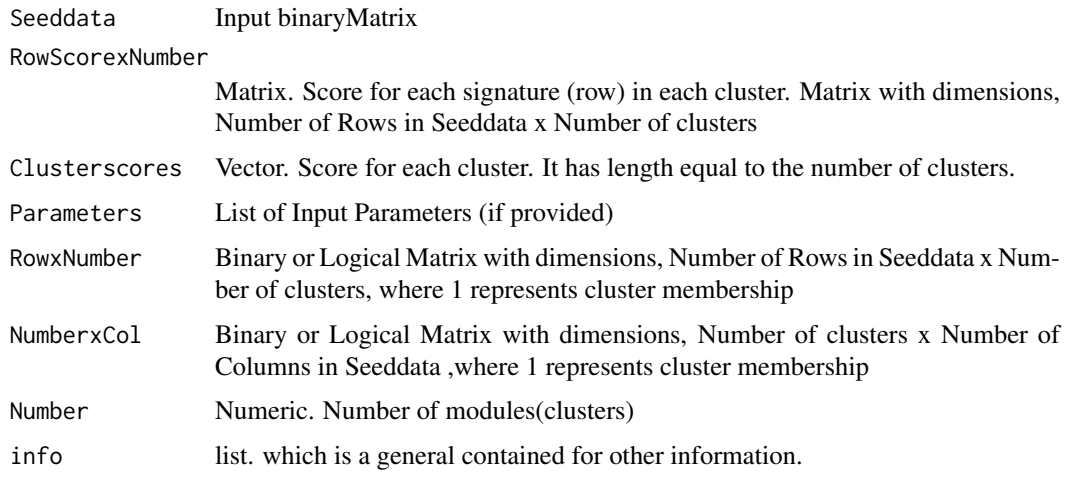

#### <span id="page-4-0"></span>iBBiG-class 5

#### Author(s)

Aedin Culhane, Daniel Gusenleitner

#### References

Daniel Gusenleitner, Eleanor A Howe, Stefan Bentink, John Quackenbush and Aedin C Culhane iBBiG: Iterative Binary Bi-clustering of Gene Sets Bioinformatics. In review.

#### See Also

Further functions for viewing and clustering binaray data are available in the package biclust. We have written iBBiG and its classes so that it is compatible with biclust, and the class iBBiG inherits Biclust-class.

#### Examples

```
binMat<-makeArtificial()
plot(binMat)
res<- iBBiG(binMat@Seeddata, nModules=10)
plot(res)
res
analyzeClust(res,binMat)
```
iBBiG-class *Class* "iBBiG"

#### Description

Class to contain and describe result of iBBiG Anlaysis

## Objects from the Class

Objects can be created by calls of the form new("iBBiG", ...).

#### Slots

Seeddata: Input binaryMatrix

- RowScorexNumber: Matrix. Score for each signature (row) in each cluster. Matrix with dimensions, Number of Rows in Seeddata x Number of clusters
- Clusterscores: Vector. Score for each cluster. It has length equal to the number of clusters
- Parameters: List of Input Parameters (if provided)
- RowxNumber: Binary or Logical Matrix with dimensions, Number of Rows in Seeddata x Number of clusters, where 1 represents cluster membership
- NumberxCol: Binary or Logical Matrix with dimensions, Number of clusters x Number of Columns in Seeddata ,where 1 represents cluster membership

Number: Numeric. Number of modules(clusters)

info: list. which is a general contained for other information.

#### <span id="page-5-0"></span>Extends

Class ["Biclust"](#page-0-0), directly.

#### **Methods**

**RowScorexNumber** signature( $x =$ "iBBiG"): Returns the row scores fore each cluster.

**Clusterscores** signature( $x =$ "iBBiG"): Returns the overall score for each cluster.

- Seeddata signature( $x =$ "iBBiG"): Returns the original binary matrix, the clustering is based on.
- Parameters signature(x = "iBBiG"): Returns parameter sets, inhereted from biclust.
- **RowxNumber** signature( $x =$ "iBBiG"): Returns a logical matrix indicating, which rows are included in each bicluster.
- **NumberxCol** signature( $x =$ "iBBiG"): Returns a logical matrix indicating, which columns are included in each bicluster.
- Number signature( $x =$  "iBBiG"): Returns the number of biclusters contained in the iBBiG object.
- info signature( $x =$ "iBBiG"): Returns additional information on the particular iBBiG object, inhereted from biclust.

**plot** signature( $x =$ "iBBiG"): Plot the iBBiG clustering.

show signature(object = "iBBiG"): Shows the Biclusters.

summary signature(object = "iBBiG"): Summary of found bi-clusters.

[ signature(object = "iBBiG"): ...

JIdist signature(object = "iBBiG"): ...

analyzeClust signature(object = "iBBiG"): ...

#### Author(s)

Aedin Culhane, Daniel Gusenleitner

#### References

Daniel Gusenleitner, Eleanor A Howe, Stefan Bentink, John Quackenbush and Aedin C Culhane iBBiG: Iterative Binary Bi-clustering of Gene Sets Bioinformatics. In review.

#### See Also

Further functions for viewing and clustering binary data are available in the package biclust. We have written iBBiG and its classes so that it is compatible with biclust, and the class iBBiG inherits Biclust-class.

## Examples

```
showClass("iBBiG")
```

```
#create simulated datasets
binMat<-makeArtificial()
binMat
```
## Create a binary matrix of 400 rows v 400 cols

### <span id="page-6-0"></span>makeArtificial 7 and 7 and 7 and 7 and 7 and 7 and 7 and 7 and 7 and 7 and 7 and 7 and 7 and 7 and 7 and 7 and 7 and 7 and 7 and 7 and 7 and 7 and 7 and 7 and 7 and 7 and 7 and 7 and 7 and 7 and 7 and 7 and 7 and 7 and 7 a

```
## Its created as a Biclust object, so its easier to visualize
plot(binMat)
## Perform biclustering analysis on the binary matrix
res<- iBBiG(binMat@Seeddata, nModules=8)
res
plot(res)
## Compare 2 iBBiG or Biclust results
analyzeClust(res, binMat)
## Subset a cluster
res[4]
res[1:2]
## As iBBiG extends the class Biclust can use Biclust functions on it
## View the rows and columns of an iBBiG object
## Create a list of matrices, one for each cluster
Modules<-bicluster(res@Seeddata, res)
length(Modules)
lapply(Modules, dim)
# Or extract a list of a specific cluster
M1<-bicluster(res@Seeddata, res, 1)
dim(M1[[1]])
str(M1)
M1[[1]][1:5,1:3]
```
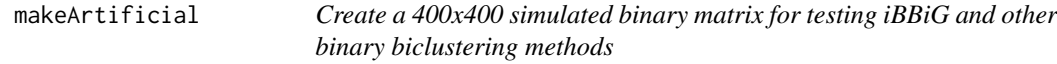

#### Description

Create a binary matrix of 400 rows x 400 columns, where 1 is a positive association. This matrix is seeded with 7 modules of various size and with various levels of noise as described by Gusenleitner et al.,

#### Usage

makeArtificial(nRow = 400, nCol = 400, noise = 0.1, verbose = TRUE, dM = makeSimDesignMat(verbose = v

#### Arguments

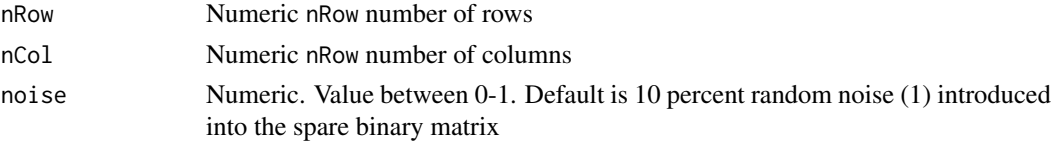

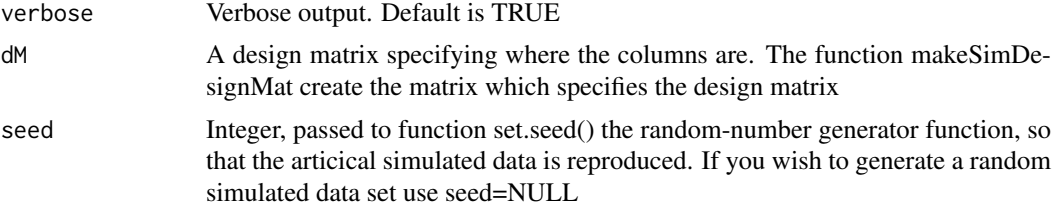

## Details

See Guesnleitner et al, for more information

## Value

Output is a class of Biclust.

## Author(s)

Aedin Culhane, Daniel Gusenleitner

## References

Daniel Gusenleitner, Eleanor A Howe, Stefan Bentink, John Quackenbush and Aedin C Culhane iBBiG: Iterative Binary Bi-clustering of Gene Sets Bioinformatics. In review.

## See Also

Further functions for viewing and clustering binaray data are available in the package biclust. We have written iBBiG and its classes so that it is compatible with biclust, and the class iBBiG inherits Biclust-class.

#### Examples

```
##---- Should be DIRECTLY executable !! ----
##-- ==> Define data, use random,
##-- or do help(data=index) for the standard data sets.
```

```
## The function is currently defined as
arti<-makeArtificial()
plot(arti)
```
# <span id="page-8-0"></span>Index

```
∗ GSEA
    iBBiG, 3
    iBBiG-class, 5
    iBBiG-package, 2
    makeArtificial, 7
∗ biclustering
    iBBiG, 3
    iBBiG-class, 5
    iBBiG-package, 2
    makeArtificial, 7
∗ clustering
    iBBiG, 3
    iBBiG-class, 5
    iBBiG-package, 2
    makeArtificial, 7
∗ metaanalysis
    iBBiG, 3
    iBBiG-class, 5
    iBBiG-package, 2
    makeArtificial, 7
∗ package
    iBBiG-package, 2
[,iBBiG-method (iBBiG-class), 5
addSignal (makeArtificial), 7
analyzeClust (iBBiG-class), 5
analyzeClust,Biclust,iBBiG-method
        (iBBiG-class), 5
```

```
analyzeClust,iBBiG,iBBiG-method
        (iBBiG-class), 5
analyzeClust,list,iBBiG-method
        (iBBiG-class), 5
```

```
Biclust, 6
biclust, 2
```

```
Clusterscores (iBBiG-class), 5
Clusterscores,iBBiG-method
        (iBBiG-class), 5
Clusterscores<- (iBBiG-class), 5
```

```
iBBiG, 3
iBBiG-class, 5
iBBiG-package, 2
```

```
info (iBBiG-class), 5
info,iBBiG-method (iBBiG-class), 5
info<- (iBBiG-class), 5
JIdist (iBBiG-class), 5
JIdist,Biclust,Biclust-method
        (iBBiG-class), 5
JIdist,Biclust,iBBiG-method
        (iBBiG-class), 5
JIdist,iBBiG,iBBiG-method
        (iBBiG-class), 5
makeArtificial, 7
makeSimDesignMat (makeArtificial), 7
Number (iBBiG-class), 5
Number,iBBiG-method (iBBiG-class), 5
Number<- (iBBiG-class), 5
NumberxCol (iBBiG-class), 5
NumberxCol,iBBiG-method (iBBiG-class), 5
NumberxCol<- (iBBiG-class), 5
Parameters (iBBiG-class), 5
Parameters,iBBiG-method (iBBiG-class), 5
Parameters<- (iBBiG-class), 5
plot,iBBiG,ANY-method (iBBiG-class), 5
RowScorexNumber (iBBiG-class), 5
RowScorexNumber,iBBiG-method
        (iBBiG-class), 5
RowScorexNumber<- (iBBiG-class), 5
```

```
RowxNumber (iBBiG-class), 5
RowxNumber,iBBiG-method (iBBiG-class), 5
RowxNumber<- (iBBiG-class), 5
Seeddata (iBBiG-class), 5
```

```
Seeddata,iBBiG-method (iBBiG-class), 5
Seeddata<- (iBBiG-class), 5
show,iBBiG-method (iBBiG-class), 5
summary,iBBiG-method (iBBiG-class), 5
```